## **Kapitel 8**

technische universität<br>dortmund

# **Einführung in die Programmierung**

## **Wintersemester 2020/21**

#### **Kapitel 8: Klassen**

M.Sc. Roman Kalkreuth

Fakultät für Informatik

dortmund

Lehrstuhl für Algorithm Engineering (LS11)

## **Inhalt**

- Einführung in das Klassenkonzept
- Attribute / Methoden
- Konstruktoren / Destruktoren
- Schablonen

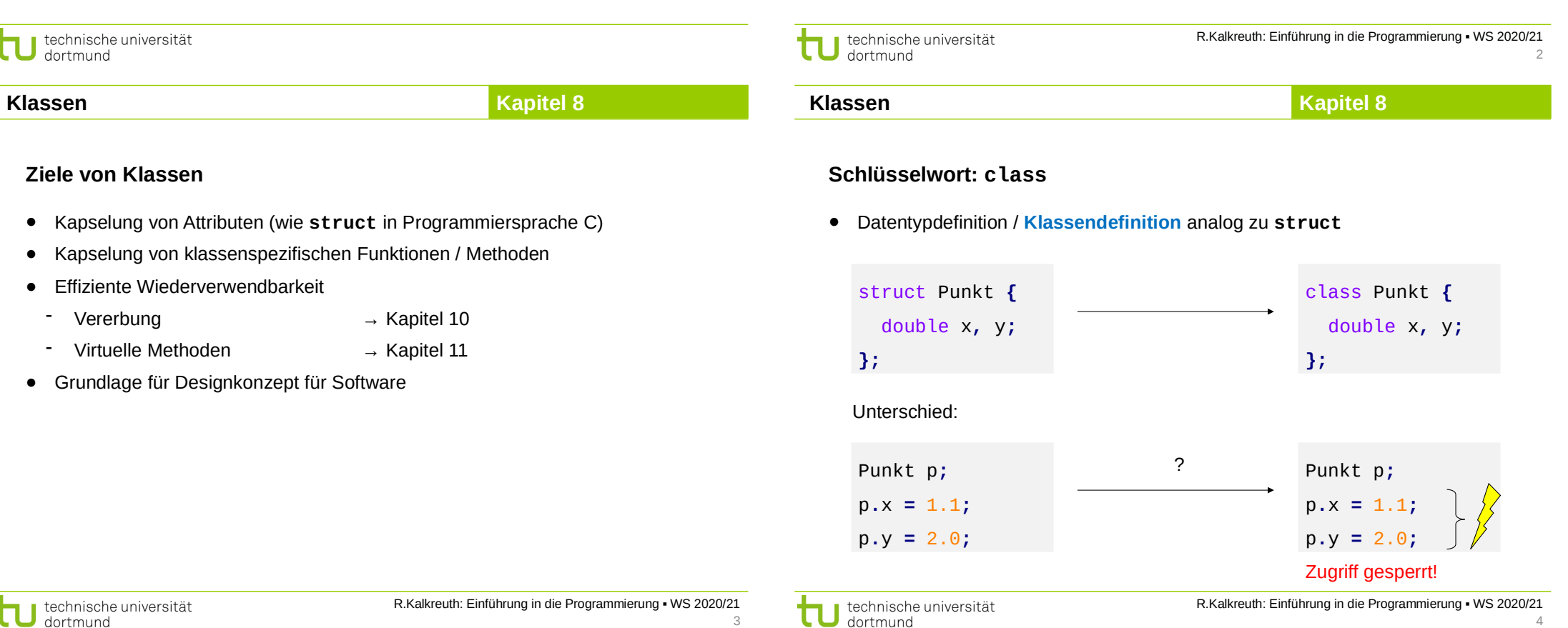

3

dortmund

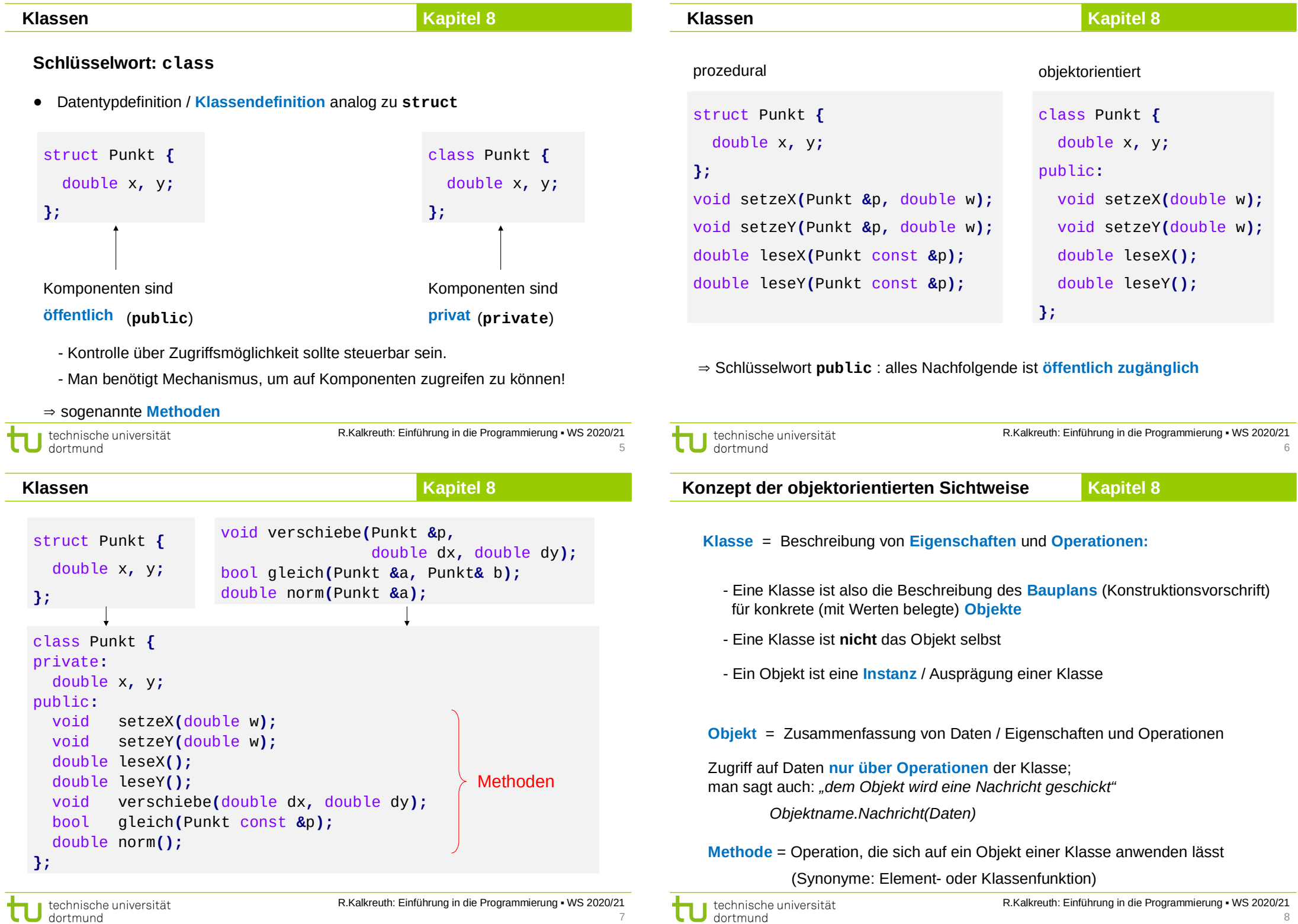

### **Kapitel 8**

#### ● **Klasse:**

 Beschreibung einer Menge von Objekten mit gemeinsamen Eigenschaften und Verhalten. Ist ein **Datentyp**!

#### ● **Objekt:**

τ

 Eine konkrete Ausprägung, eine Instanz, ein Exemplar der Klasse. Belegt Speicher! Besitzt Identität. Objekte tun etwas; sie werden als Handelnde aufgefasst.

#### ● **Methode / Klassenfunktion / Memberfunktion:**

 Beschreibt das Verhalten eines Objektes. Kann als spezielle Nachricht an das Objekt aufgefasst werden.

#### **Anwendungsproblem:**

- $\Rightarrow$  **Modellierung**  $\Rightarrow$  Reduzierung auf das "Wesentliche"
- ... "wesentlich" im Sinne unserer Sicht auf die Dinge bei diesem Problem.
- → es gibt verschiedene Sichten auf dasselbe Problem!
- schon bei der Problemanalyse denken im Sinne von **Objekten** und ihren **Eigenschaften** und **Beziehungen** untereinander

#### **Objektorientierte Programmierung (OOP):**

- Formulierung eines Modells in **Konzepten & Begriffen der realen Welt**
- nicht in computertechnischen Konstrukten wie Haupt- und Unterprogramm

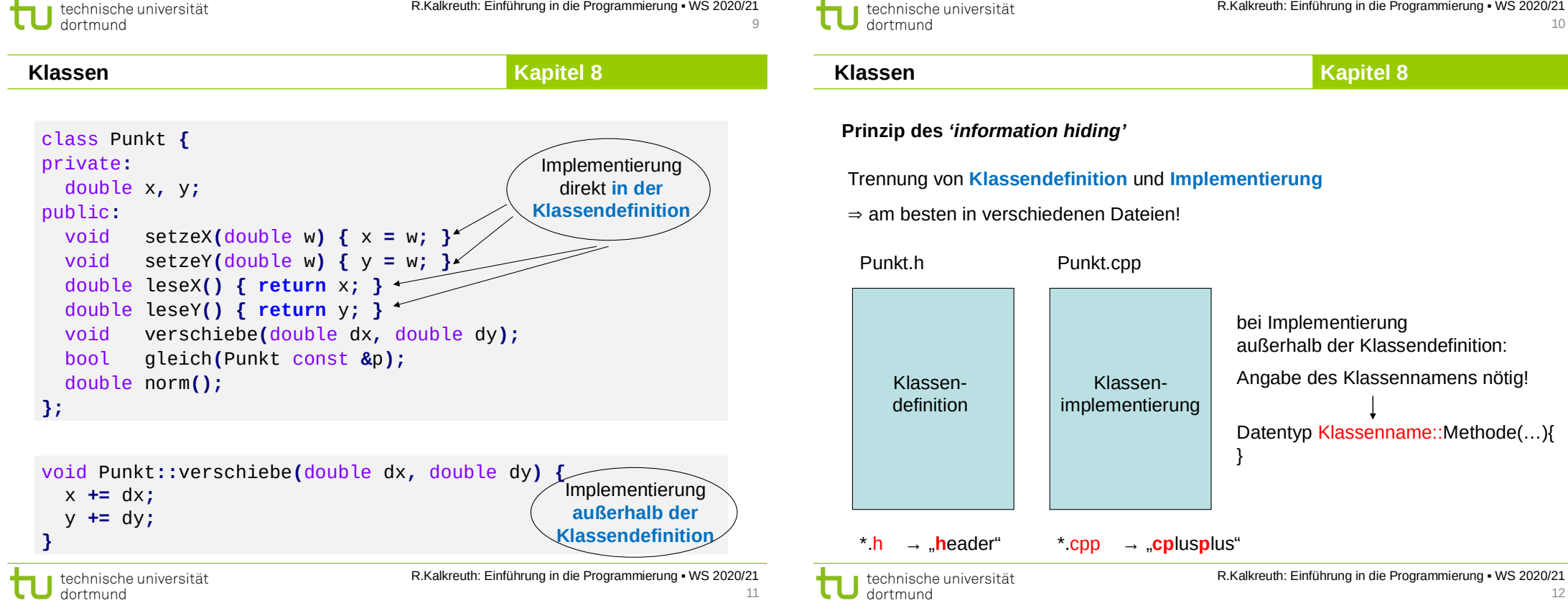

## **Kapitel 8** class Punkt **{** private**:** double x**,** y**;** public**:** void setzeX**(**double w**);** void setzeY**(**double w**);** double leseX**();** double leseY**();** void verschiebe**(**double dx**,** double dy**);** bool gleich**(**Punkt const **&**p**);** double norm**(); Datei:** Punkt.h **Klassen**

```
};
```
Die **Klassendefinition** wird nach außen (d.h. öffentlich) **bekannt** gemacht.

Die **Implementierung** der Methoden wird nach außen hin **verborgen**.

R.Kalkreuth: Einführung in die Programmierung ▪ WS 2020/21 technische universität dortmund 13

**Klassen**

**Kapitel 8**

#### **Überladen von Methoden**

```
class Punkt {
private:
   double x, y;
public:
   bool gleich(Punkt const &p);
   bool gleich(double ax, double ay) {
     return (x == ax && y == ay) ? true : false;
};
```
# mehrere Methoden mit **gleichem Namen** wie unterscheidbar? → durch ihre verschiedenen Signaturen / Argumentlisten!

```
Punkt p1, p2;
// ...
```

```
if (p1.gleich(p2) || p1.gleich(1.0, 2.0)) return;
```
technische universität dortmund

R.Kalkreuth: Einführung in die Programmierung ▪ WS 2020/21 15

#### **Klassen**

**Kapitel 8**

#### **Datei:** Punkt.cpp

```
#include <cmath>
#include "Punkt.h"
void Punkt::setzeX(double w) { x = w; }
void Punkt::setzeY(double w) { y = w; }
double Punkt::leseX() { return x; }
double Punkt::leseY() { return y; }
void Punkt::verschiebe(double dx, double dy) {
   x += dx;
   y += dy;
}
bool Punkt::gleich(Punkt const &p) {
   return (x == p.leseX() && y == p.leseY());
}
double Punkt::norm() {
  return sqrt(x * x + y * y);
}
```
technische universität dortmund

R.Kalkreuth: Einführung in die Programmierung ▪ WS 2020/21 14

**Kapitel 8**

**Klassen**

dortmund

**Initialisierung umständlich:**

```
Punkt p;
                                ? wie bei struct Punkt ?
p.SetzeX(1.3);
                                nein!
                                               Punkt p = { 1.3, 2.9 };
p.SetzeY(2.9);
                          (x, y sind private)
                                                        identisch zu:
 \Rightarrow Konstruktoren
                                                        Punkt p1(0, 0);
class Punkt {
                                          !
                                               Punkt p1;
private:
                                               Punkt p2(1.3, 2.9);
   double x, y;
public:
   Punkt() : x(0.0), y(0.0) { }
   Punkt(double ax, double ay) : x(ax), y(ay) {
   }
};
                                      Initialisierer-Liste
                                        R.Kalkreuth: Einführung in die Programmierung ▪ WS 2020/21
  technische universität
```
16

## **Kapitel 8 Konstruktoren** class Punkt **{** private**:** double x**,** y**;**

```
public:
   Punkt() : x(0.0), y(0.0) { }
  Punkt(double ax, double ay) : x(ax), y(ay) {
   }
};
```
#### **Konstruktoren (ab C++11)**

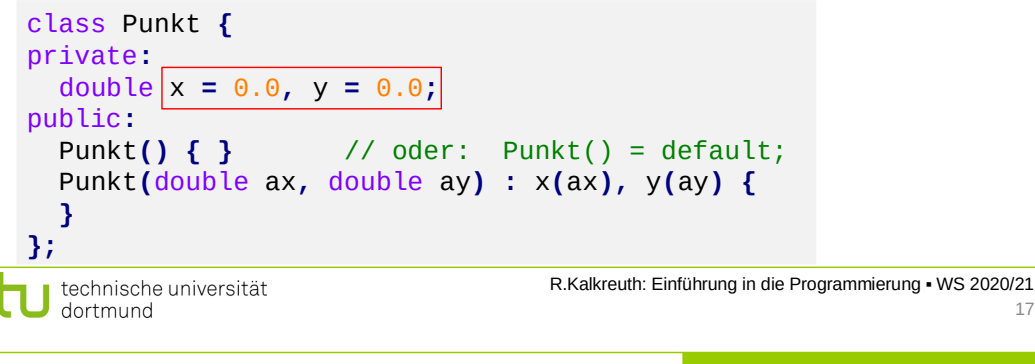

#### **Klassen**

**Klassen**

## **Kapitel 8**

## **Delegation / Delegierung von Konstruktoren (C++11)**

- Bei überladenen Konstruktoren: Ein Konstruktor ruft einen anderen auf
- Die Arbeit wird also **delegiert** (*delegating constructors*)
- **Vermeidet duplizierten Code** bei aufwendigen Konstruktoren

Punkt**::**Punkt**() :** Punkt**(**0.0**,** 0.0**){}** Punkt**::**Punkt**(**double ax**,** double ay**) {** x **=** ax**;** y **=** ay**; }** Aufruf des anderen Konstruktors in Initialisierer-Liste

#### **Klassen**

#### **Aufgaben eines Konstruktors:**

- Saubere **Initialisierung** eines Objekts → man kann erzwingen, dass vollständig initialisierte Instanzen erzeugt werden
- ggf. Bereitstellung von **dynamischem Speicherplatz**
- ggf. **Benachrichtigung** eines anderen Objekts über Erzeugung (Registrierung)
- durch **Überladen**: bequeme Möglichkeiten zur Initialisierung Bsp: Default-Werte Punkt**();** z.B. wie Punkt**(**0.0**,** 0.0**);** Punkt**(**double x**);** z.B. wie Punkt**(**x**,** 0.0**);** Punkt**(**double x**,** double y**);**

**was immer gerade nötig ist ...**<br>technische universität dortmund

**Kapitel 8**

R.Kalkreuth: Einführung in die Programmierung ▪ WS 2020/21

18

#### **Merke:**

**Klassen**

17

- **Konstruktoren** heißen exakt wie die Klasse, zu der sie gehören
- Wenn eine Instanz einer Klasse angelegt wird → **automatischer Aufruf** des Konstruktors
- Da nur Instanz angelegt wird (Speicherallokation und Initialisierung) wird **kein Wert zurückgegeben**
	- → kein Rückgabetyp (auch nicht **void**)
- Konstruktoren können **überladen** werden
- bei **mehreren Konstruktoren** wird der ausgewählt, der am besten zur Signatur / Argumentliste passt → eindeutig!
- Konstruktoren können Aufgaben an überladene Konstruktoren **delegieren** (C++11)

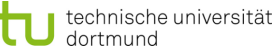

#### **Klassen**

## **Kapitel 8**

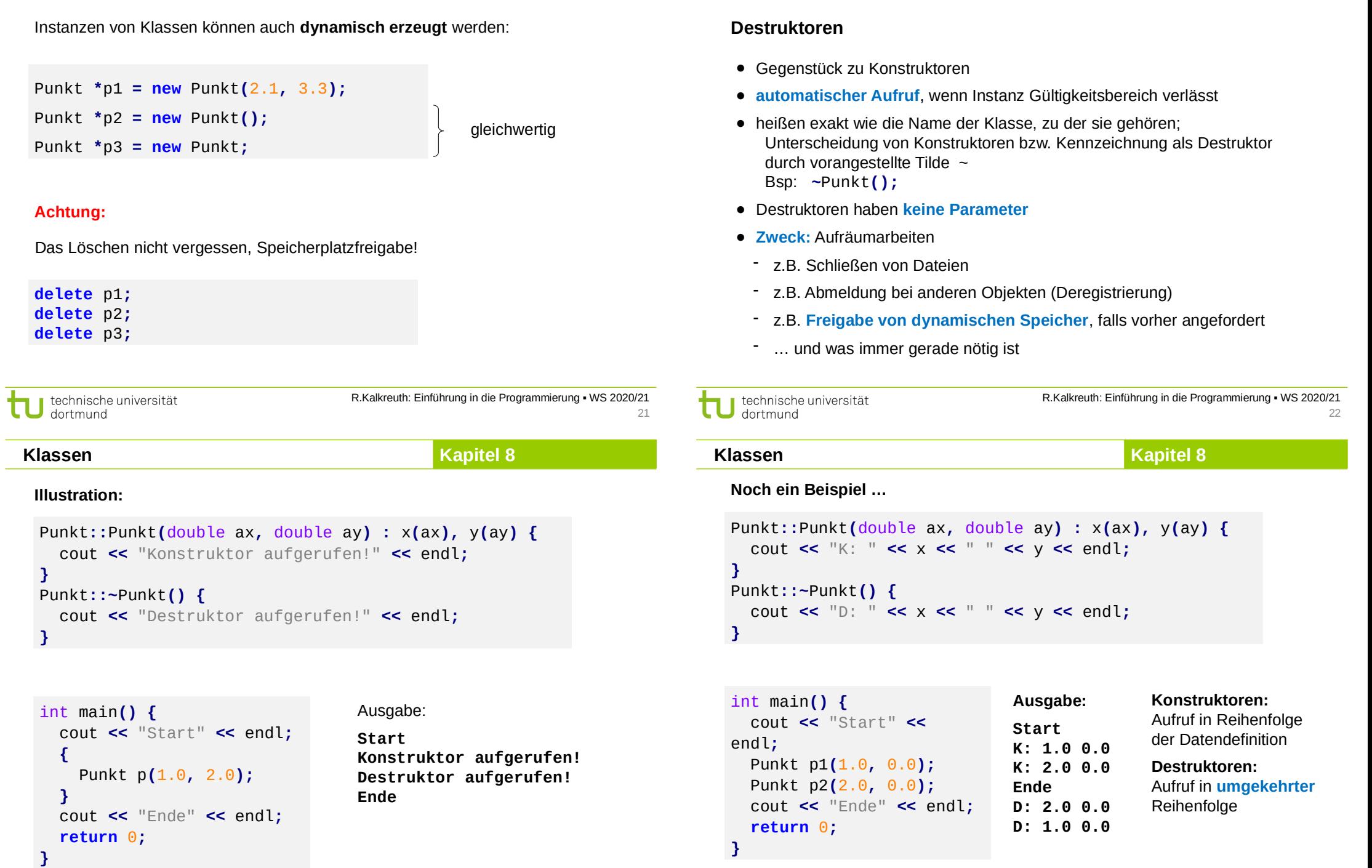

technische universität

technische universität

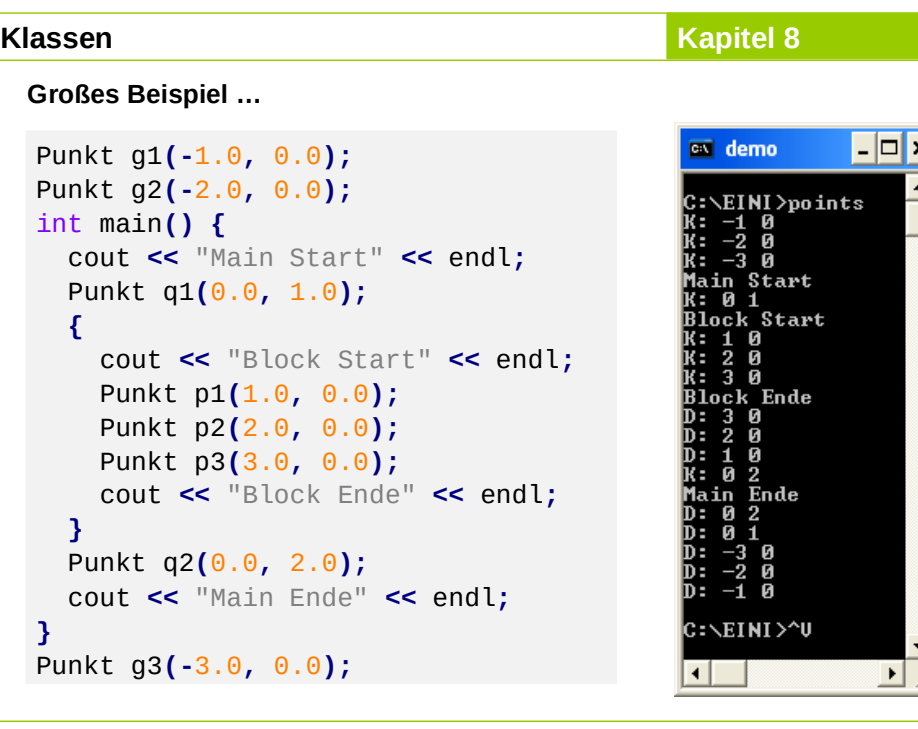

technische universität dortmund

R.Kalkreuth: Einführung in die Programmierung ▪ WS 2020/21

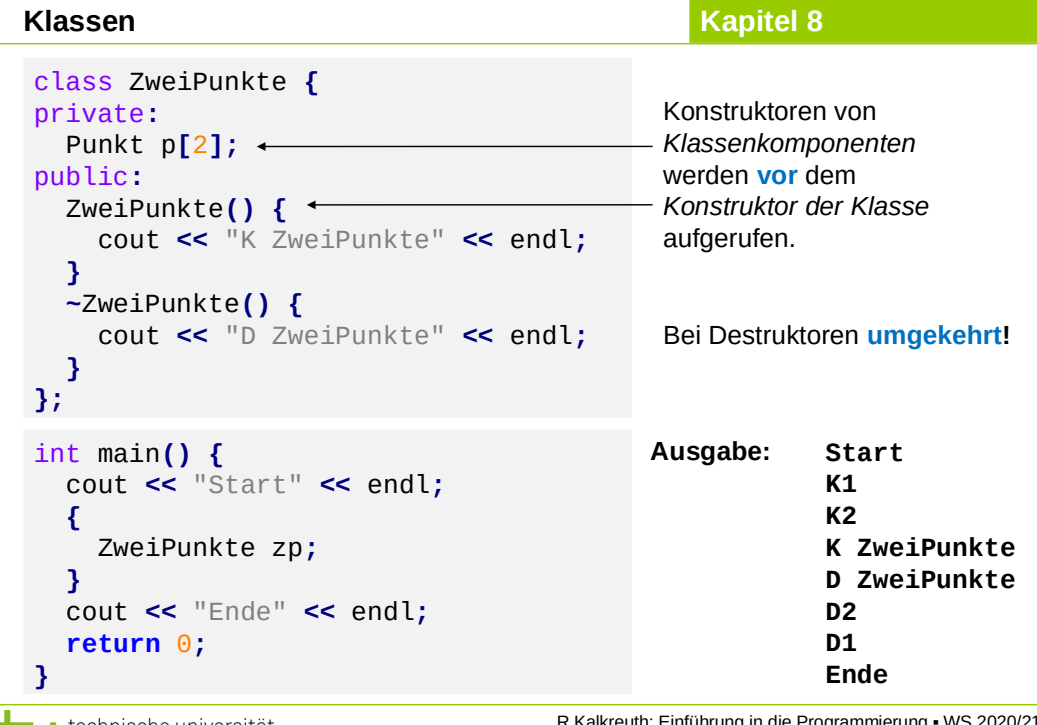

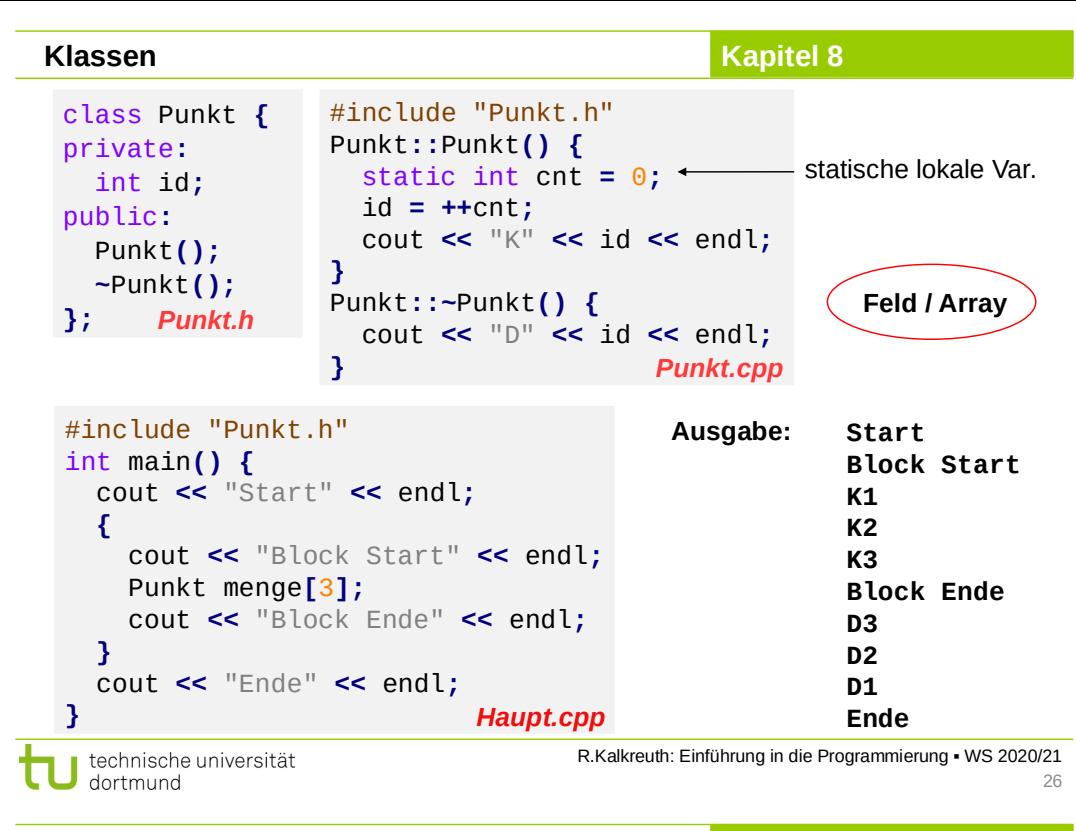

**Klassen**

 $25$ 

**Kapitel 8**

## **Regeln für die Anwendung für Konstruktoren und Destruktoren**

#### **1. Allgemein**

Bei mehreren globalen Objekten oder mehreren lokalen Objekten innerhalb eines Blockes werden

- die Konstruktoren **in der Reihenfolge der Datendefinitionen** und
- die Destruktoren in **umgekehrter Reihenfolge** aufgerufen.

#### **2. Globale Objekte**

- Konstruktor wird **zu Beginn des Programms** (vor main) aufgerufen;
- Destruktor wird hinter der schließenden Klammer von main aufgerufen.

#### **3. Lokale Objekte**

- Konstruktor wird **an der Definitionsstelle** des Objekts aufgerufen;
- Destruktor wird beim **Verlassen des definierenden Blocks** aufgerufen.

technische universität dortmund

#### **Klassen**

### **Kapitel 8**

## **Regeln für die Anwendung für Konstruktoren und Destruktoren**

#### **4. Dynamische Objekte**

- Konstruktor wird bei **new** aufgerufen;
- Destruktor wird bei **delete** für zugehörigen Zeiger aufgerufen.
- **5. Objekt mit Klassenkomponenten**
	- Konstruktor der Komponenten wird **vor dem der umfassenden Klasse** aufgerufen;
	- am Ende der Lebensdauer werden Destruktoren **in umgekehrter Reihenfolge** aufgerufen.

#### **6. Feld von Objekten**

dortmund

- Konstruktor wird bei Datendefinition für jedes Element **beginnend mit Index 0** aufgerufen;
- am Ende der Lebensdauer werden Destruktoren in umgekehrter Reihenfolge aufgerufen.

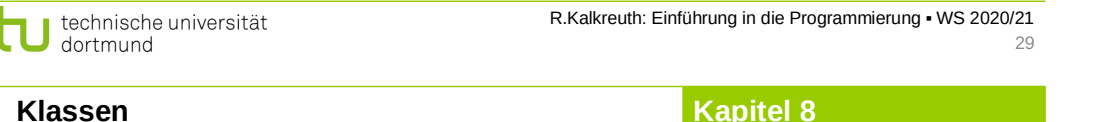

## **Klassen-Schablonen / -***Templates*

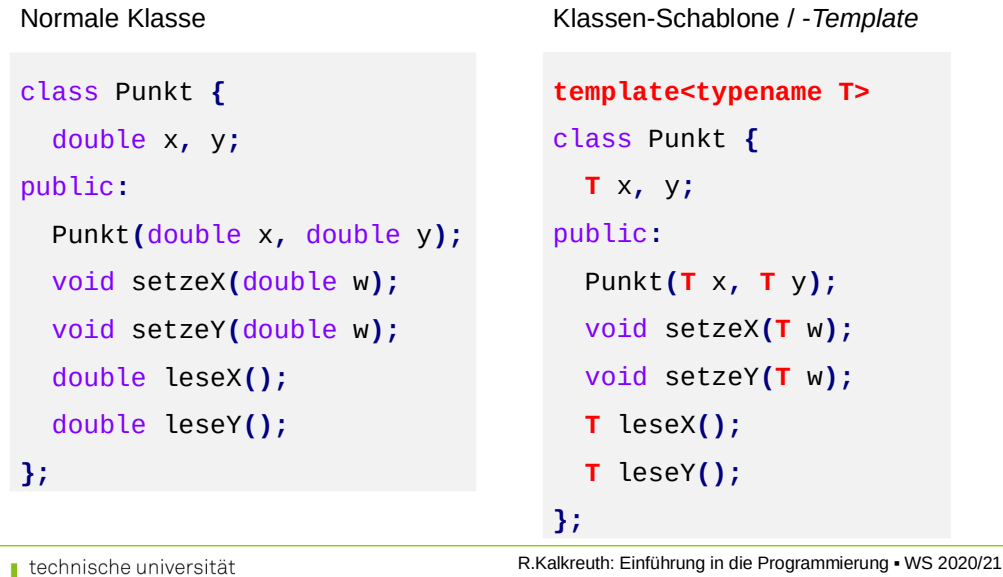

#### **Klassen**

31

dortmund

#### **Klassen-Schablonen / -***Templates*

#### **Zur Erinnerung:**

● Wir kennen schon **Funktionsschablonen**:

template**<**typename T**>** void sort**(**unsigned int const size**,** T**[]** data**);**

- Damit lassen sich Datentypen als "Parameter" an Funktionen übergeben.
- $\rightarrow$  führt zu allgemeineren Funktionen & besserer Wiederverwendbarkeit
- **→ Das geht auch mit Klassen.**

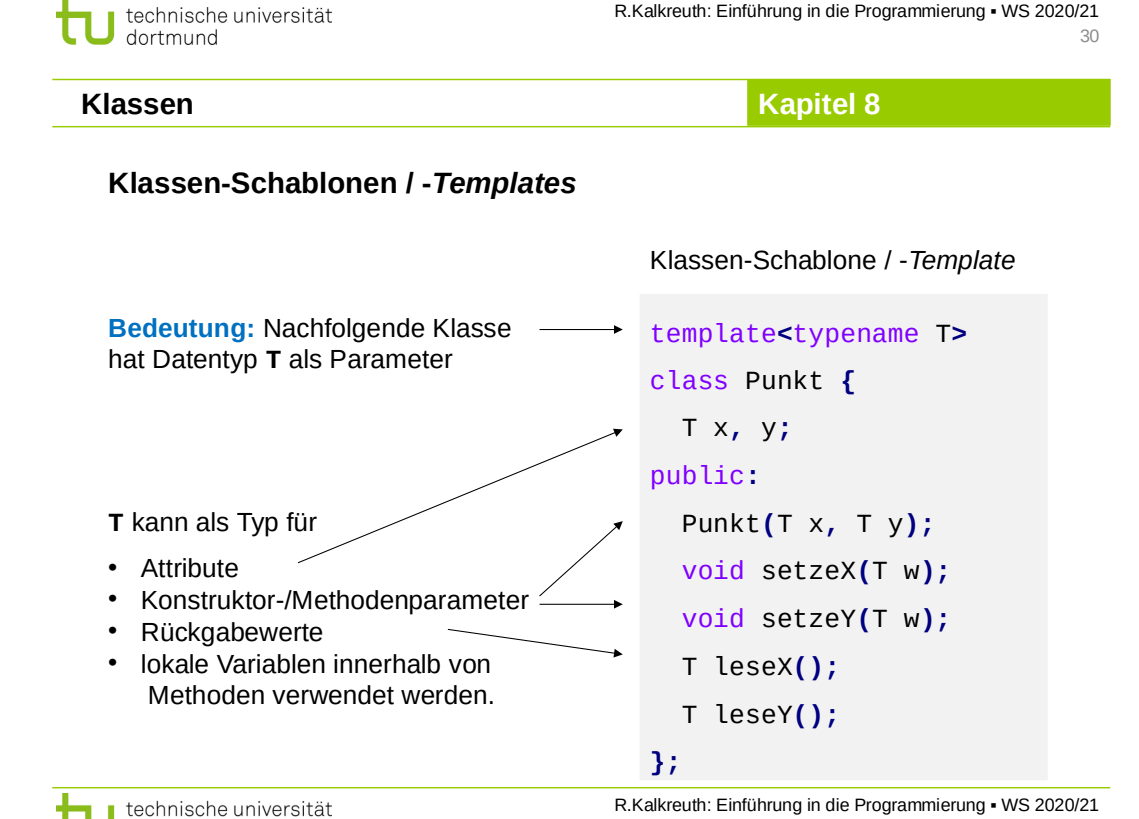

32

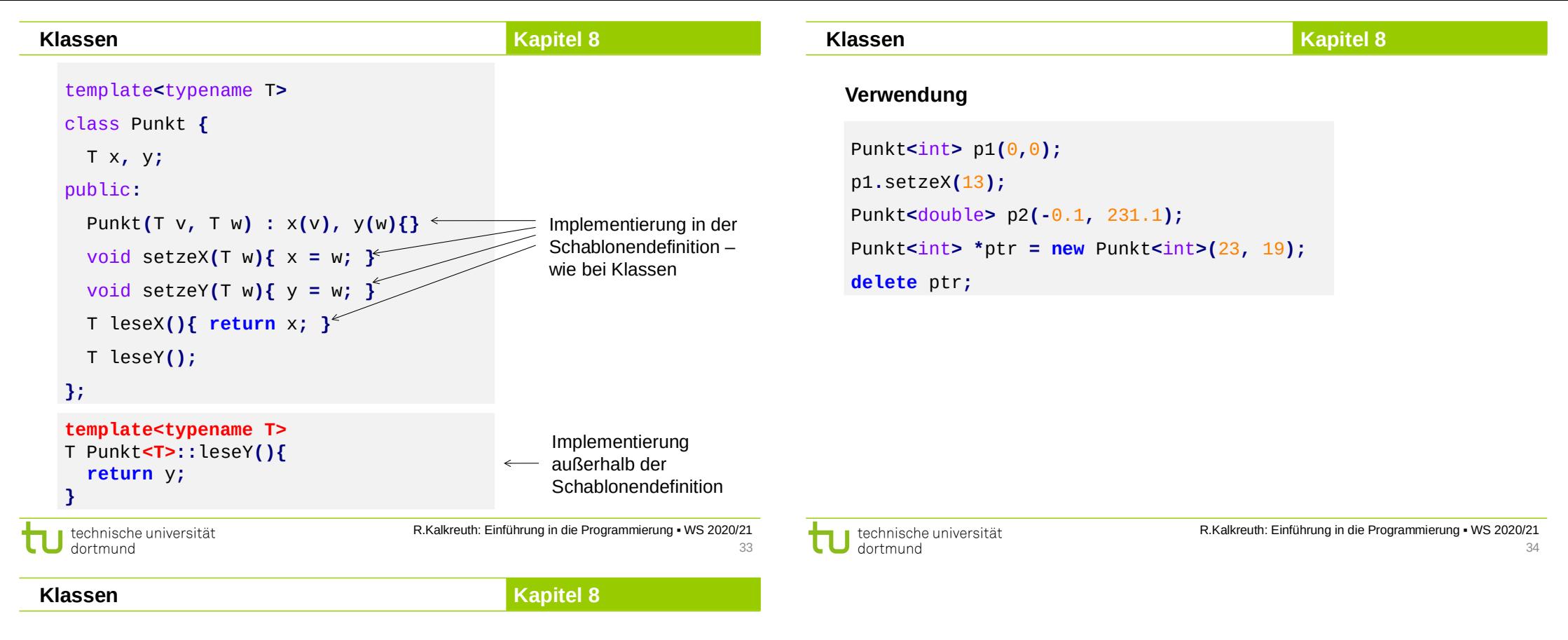

#### **Klassen-Schablonen / -***Templates*

- Genau wie Funktionsschablonen können auch Klassenschablonen **mehr als einen Typparameter** haben.
- Statt template<typename T><sub>…</sub> findet man manchmal noch die äquivalente, alte Schreibweise **template<class T>…**
- Schablonen sind besonders nützlich für Datenstrukturen, die **beliebige Typen speichern** sollen → nächstes Kapitel
- Bei der Verwendung einer Klassenschablone erzeugt der Compiler **automatisch** die konkrete Klasse.
	- → Dafür muss der Compiler **Zugriff auf die komplette Definition** haben.
	- → Implementierung **komplett im Header**, keine Trennung in .h- und .cpp-Dateien!